# **EGA.CPI**

# **Historische Bemerkungen zu PC-Bitmap-Schriften**

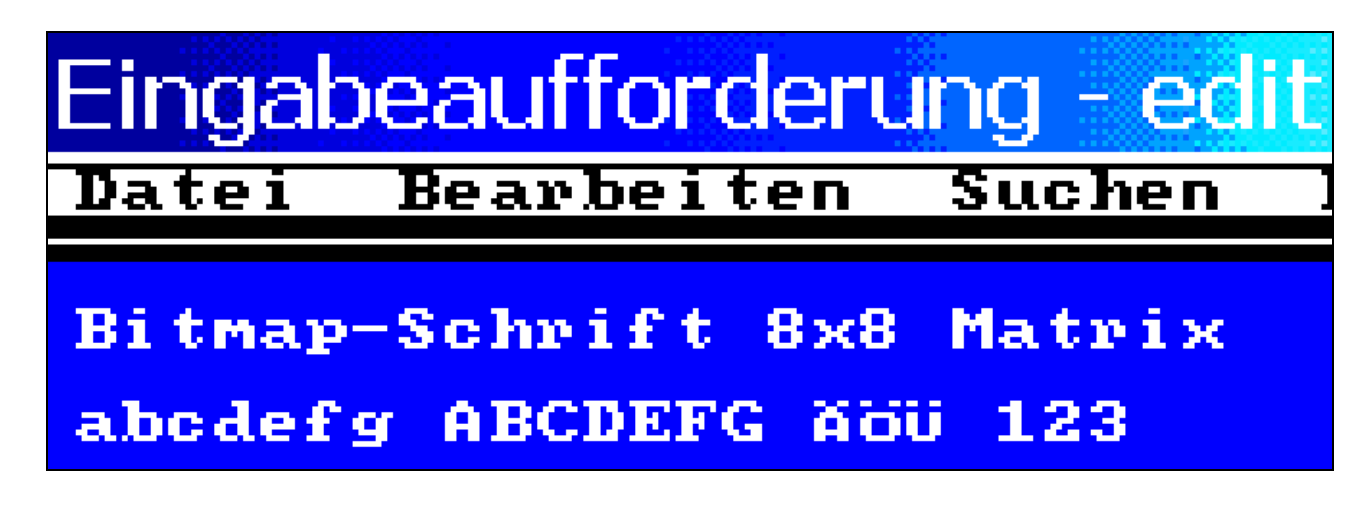

Man unterscheidet zwischen skalierbaren Vektorschriften (z.B. TrueType, PostScript Type 1) und Bitmap-Schriften (bzw. Matrix-Schriften). Bitmap-Schriften gab es (und gibt es) sowohl für Computerbildschirme (Monitore) als auch für Drucker (Nadel- bzw. Matrixdrucker).

Letztlich setzt sich jede Schrift am Bildschirm eines Computers aus Bildpunkten zusammen, wie man leicht mit der Lupe prüfen kann, doch zu DOS-Zeiten gab es nur Bitmap-Schriften, bei denen jedes Zeichen in eine starre Matrix mit z.B. 8 x 8, 8 x 14 oder 8 x 16 Bildpunkten (Breite x Höhe, d.h. die Breite umfaßte immer 8 Bildpunkte, die Höhe war dagegen variabel) gepreßt wurde, wobei jedem gesetzten Bit (Einser-Bit) ein sichtbarer Bildpunkt entsprach.

Die Bitmap-Schrift für den 437-CP-Zeichensatz befand sich (und befindet sich heute noch) im ROM des PC. Dieser ROM-Zeichensatz wird beim Booten benutzt (solange sich Windows noch nicht im Speicher befindet) und wenn man das Hardware-Konfigurations-Menü aufruft. Der 437-CP-Zeichensatz in interner 8 x 16 Matrix ist unten auf den Seiten 7–14 abgebildet.

Darüber hinaus konnte man früher (und könnte auch heute noch) mittels CONFIG.SYS und AUTOEXEC.BAT die Bitmap-Schriftendatei EGA.CPI (EGA = Enhanced Graphics Adapter, CPI = Code Page Information) in den RAM-Speicher des PC laden, um von der zuerst durch das ROM vorgegebenen 437-Code Page zu einer anderen Code Page wechseln zu können. Eine Darstellung verschiedener anderer Code-Pages für Windows und Macintosh findet sich in unserem Handbuch [http://www.sanskritweb.net/fonts/pahotman.pdf,](http://www.sanskritweb.net/fonts/pahotman.pdf) Seiten 34-37.

Die Datei EGA.CPI gibt es auch heute noch unter Windows XP, und die darin enthaltenen Bitmap-Schriften werden benutzt, wenn über die Windows-DOS-Box alte DOS-Programme aufgerufen werden. Siehe z.B. obigen Windows-XP-Screendump des DOS-Edit-Programms, das hier zu Demonstrationszwecken auf die auch bei Windows XP noch verfügbare extrem grobe Matrix mit 8 x 8 Bildpunkten eingestellt wurde.

Wenn früher z.B. das aus 8 x 8 Bildpunkten bestehende A am Bildschirm angezeigt wurde, so geschah dies derart, daß die 8 Bytes mit dem Bitmuster des A in den Bildschirmspeicher durch maschinensprachlichen Befehl kopiert und auf diese Weise als leuchtende Bildpunkte auf dem Bildschirm zur Anzeige gebracht wurden.

## **Historisches Anwendungsbeispiel**

Früher, als es noch kein Windows gab, war die Darstellung seltener diakritischer Zeichen nur möglich. falls man damals eine der in der Datei EGA.CPI enthaltenen 437-Codepage-Zeichensätze modifizierte. Als ich z.B. am Ende des Jahres 1988 damit anfing, die 1. Auflage meines Sanskrit-Kompendiums zu schreiben (siehe http://www.sanskritweb.net/deutsch), war an Devanagari-Schrift (siehe http://www.sanskritweb.net/itrans) noch nicht zu denken. Selbst die Darstellung der 15 Sonderzeichen zur Transkription des Sanskrit, nämlich

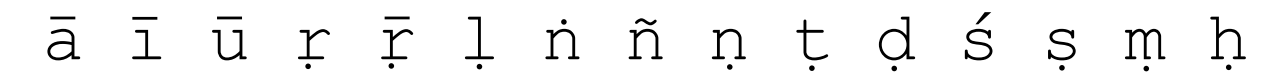

war am Bildschirm nur nach dem "Patchen" (d.h. Modifizieren) der Datei EGA.CPI möglich. Zu diesem Zweck schrieb ich ein Programm namens EGA-KON1.BAS (siehe unten Seite 3), das den in der Datei EGA.CPI enthaltenen 437-Zeichensatz in eine Textdatei umwandelte, die ich dann gemäß der obigen Transliterationszeichen modifizierte (siehe unten Seite 13, blaue Matrix-Zeichen), und danach mit dem Programm EGA-KON2.BAS in eine modifizierte ("gepatchte") EGA.CPI-Datei zurückspeicherte.

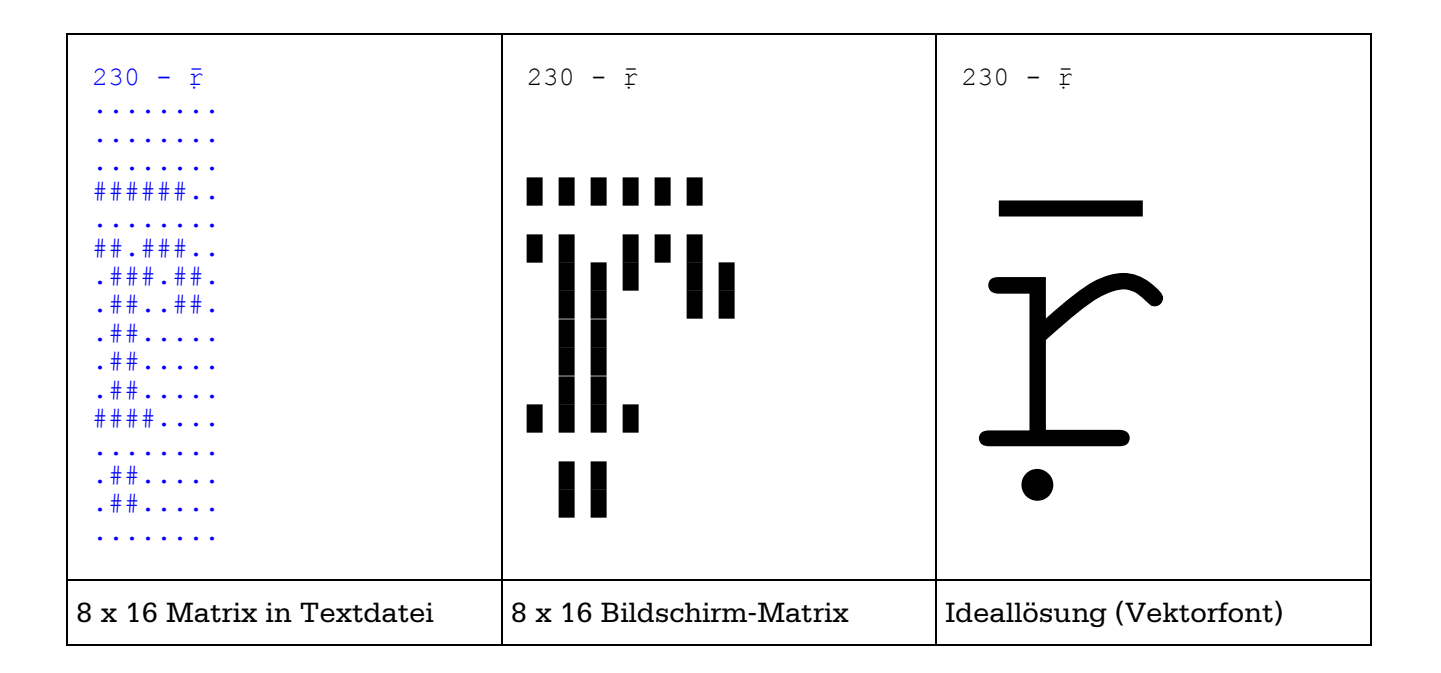

Man muß die obige Bildschirm-Matrix (und auch die Muster unten auf den Seiten 7 bis 13) mit großem Leseabstand betrachten, um die Schriftzeichen überhaupt erkennen zu können.

Ulrich Stiehl, Dezember 2006

#### **EGA-KON1.BAS**

REM Umwandlung von ega.cpi in Sanskrit-Transliteration/5.3.1989/us REM ============================================================== REM EGA-KON1.BAS REM ============ REM COLOR 7, 1: CLS PRINT "EGA-KON1.BAS" PRINT "=============" PRINT PRINT "1. Schritt: Umwandlung von EGA-ALT.CPI in EGA-ALT.ASC"<br>PRINT "Herausfiltern der 256 8x16-Zeichen" Herausfiltern der 256 8x16-Zeichen" REM Struktur von Original-EGA.CPI = EGA-ALT.CPI REM =========================================== REM 65 Bytes Header - siehe DOS Technical Reference, S. 7-17 REM 256 x 16 Bytes für  $8x16$ -Ega-Font = 4096 Bytes REM Danach weitere Fonts - hier nicht geändert REM Binärtabelle für Byte REM ======================== DIM bin%(7) FOR  $x^s = 0$  TO 7:  $bin^s(x^s) = 2$   $x^s$ : NEXT  $x^s$ OPEN "ega-alt.cpi" FOR BINARY AS #1 OPEN "ega-alt.asc" FOR OUTPUT AS #2 REM 65-Byte Header  $REM$  ===============  $puffer$ = "1": REM Länge 1"$ FOR  $x = 1$  TO 65: GET #1, , puffer\$: NEXT x REM 8x16-Byte-Zeichen REM =================  $puffer$ = "0123456789ABCDEF" : REM Länge 16$ FOR zeichen% = 0 TO 255 GET #1, , puffer\$ header\$ =  $STR$(zeichen%)$  IF zeichen% > 31 AND (zeichen% <> 127 AND zeichen <> 255) THEN header\$ = header\$ +  $" - " + \text{CHR$(zeichen%)}$  END IF PRINT #2, MID\$ (header\$, 2) GOSUB hextobin NEXT zeichen% CLOSE PRINT PRINT "a) ASCII-Datei 'EGA-ALT.ASC' in F&A-Datei 'EGA-NEU.FA' importieren" PRINT PRINT "b) Bitmap ändern und EGA-NEU.FA zwischenspeichern" PRINT PRINT "c) F&A-Datei 'EGA-NEU.FA' in ASCII-Datei 'EGA-NEU.ASC' exportieren" END REM 16 Bytes in 16 8-Bit-Zeilen REM ==============================

hextobin:

```
FOR h1% = 1 TO 16
   hexstring$ = ""
  h$ = MID$(puffer$, h1<sup>8</sup>, 1)
  h\ = h\ + CHR$(0)
  h\ = CVI(h\)
  FOR h2% = 7 TO 0 STEP -1IF (h% AND bin<sup>8</sup> (h2%)) = 0 THEN
      hexstring$ = hexstring$ + ".
     ELSE
      hexstring$ = hexstring$ + "#"
     END IF
   NEXT h2%
   PRINT #2, hexstring$
NEXT h1%
RETURN
```
#### **EGA-KON2.BAS (inkl. EGA-KON3.BAS)**

```
REM Umwandlung von ega.cpi in Sanskrit-Transliteration/5.3.1989/us
REM ==============================================================
COLOR 7, 1: CLS
PRINT "EGA-KON2.BAS"
PRINT "============="
PRINT
PRINT "2. Schritt: Umwandlung von EGA-NEU.ASC in EGA-NEU.BIN"
REM Struktur von EGA-NEU.ASC
REM ========================
REM 256 x 17 Zeilen: 1. Zeile Kommentar
REM 2.-17. Zeile ASCII-Bit-Muster
REM Beispiel Bitzeile: "..##..##"
REM # = Bildpunkt gesetzt
REM . = Bildpunkt nicht gesetzt
REM Binärtabelle für Byte rückwärts
REM =================================
DIM bin%(7)
v^{\circ} = 7
FOR x^{\circ} = 0 TO 7
 bin%(y%) = 2 ^ x%
  y^{\circ}_{0} = y^{\circ}_{0} - 1NEXT x%
REM Testweise lesen
REM ===============
OPEN "ega-neu.asc" FOR INPUT AS #1
counter<sub>6</sub><sup>5</sup> = 0WHILE NOT EOF(1)
   LINE INPUT #1, x$
  x_{\circ}^{\circ} = VAL(x\circ)IF x^* = 0 AND LEFT$ (x^*, 1) <> "0" THEN
     PRINT "Falsche Datei"
     CLOSE : END
   END IF
  FOR x_{0}^{2} = 1 TO 16
     LINE INPUT #1, x$
   NEXT x%
  counter<sup>2</sup> = counter<sup>2</sup> + 1
WEND
CLOSE
```

```
IF counter% <> 256 THEN
 PRINT "Falsche Datei"
 END
END IF
REM ega-neu.bin enthält 4096 Bytes = 256 * 16
OPEN "ega-neu.asc" FOR INPUT AS #1
OPEN "ega-neu.bin" FOR BINARY AS #2
REM 8x16-Byte-Zeichen: 16 Zeile zu je 8 Bildpunkten
puffer$ = "0123456789ABCDEF": REM Länge 16
FOR x_8^{\circ} = 1 TO 256
 LINE INPUT #1, x$: REM Kommentarzeile
 FOR y^{\circ} = 1 TO 16
  LINE INPUT #1, zeile$
   GOSUB bintohex
  MID$(puffer$, y_6, 1) = byte$
 NEXT y%
 PUT \overline{*2}, , puffer$
NEXT x%
CLOSE
REM Umwandlung von ega.cpi in Sanskrit-Transliteration/5.3.1989/us
PRINT
PRINT "EGA-KON3.BAS"
PRINT "=============="
PRINT
PRINT "3. Schritt: Vereinigung von EGA-ALT.CPI + EGA-NEU.BIN"
PRINT "
               zu EGA-NEU.CPI"
REM Struktur
REM =========
REM EGA-ALT.CPI
               EGA-NEU.BIN
                                EGA.NEU.CPI
REM (65 Bytes)
REM
                2. Zeichensatz ------------->
REM
                (4096 Bytes)
REM von alt.cpi
REM Dateien müssen schon existieren!
REM Vorher mit COPY duplizieren!
OPEN "ega-alt.cpi" FOR INPUT AS #1
11 = LOF(1): CLOSE #1
OPEN "ega-neu.cpi" FOR INPUT AS #2
12 = LOF(2) : CLOSE #2IF 11 \leq 12 THEN
 PRINT "ega-neu.cpi muß erst dupliziert werden"
 END
END IF
```

```
REM ega-neu.bin in ega-neu.cpi hineinkopieren
REM =========================================
OPEN "ega-alt.cpi" FOR BINARY AS #1
OPEN "ega-neu.bin" FOR BINARY AS #2
OPEN "ega-neu.cpi" FOR BINARY AS #3
REM Header überspringen
REM -------------------
x\ = SPACE\ (65)
GET #1, , x$
GET #3, , x$
REM Neuer Zeichensatz
REM -----------------
x\ = SPACE\frac{2}{3} (4096)
GET #2, , x$
PUT #3, , x$
CLOSE
END
REM 8stellige ASCII-Binär-Zeile "####...." = zeile$
REM in 1stelliges String-Byte umwandeln = byte$
bintohex:
byte<sup>8</sup> = 0
FOR b% = 0 TO 7
 b\ = MID\(zeile\}, b\ + 1, 1)
  IF bS = "#" THEN
    byte<sup>8</sup> = (byte<sup>8</sup> OR bin% (b<sup>8</sup>))
   END IF
NEXT b%
byte$ = MKI$(byte%)
byte$ = LEFT$(byte$, 1)RETURN
```
#### **CONFIG.SYS**

```
FILES=20
BUFFERS=15
COUNTRY=49,437,C:\DOS\COUNTRY.SYS
SHELL=C:\COMMAND.COM /P /E:256
INSTALL=C:\DOS\KEYB.COM GR,,C:\DOS\KEYBOARD.SYS
REM Zeilen entfernen für Normal-Keyboard
INSTALL=C:\DOS\NLSFUNC.EXE C:\DOS\COUNTRY.SYS
DEVICE=C:\DOS\DISPLAY.SYS CON:=(EGA,437,1)
```
#### **AUTOEXEC.BAT**

```
@ECHO OFF
SET COMSPEC=C:\COMMAND.COM
PATH C:\;C:\;DOS;REM C:\DOS\KEYB GR,, C:\DOS\KEYBOARD.SYS statt config.sys
REM C:\DOS\NLSFUNC C:\DOS\COUNTRY.SYS statt config.sys
REM Folgendes entfernen für Normal-Keyboard
C:\DOS\MODE CON: CP PREPARE=((437) C:\DOS\EGA-SANS.CPI)
CHCP 437
```
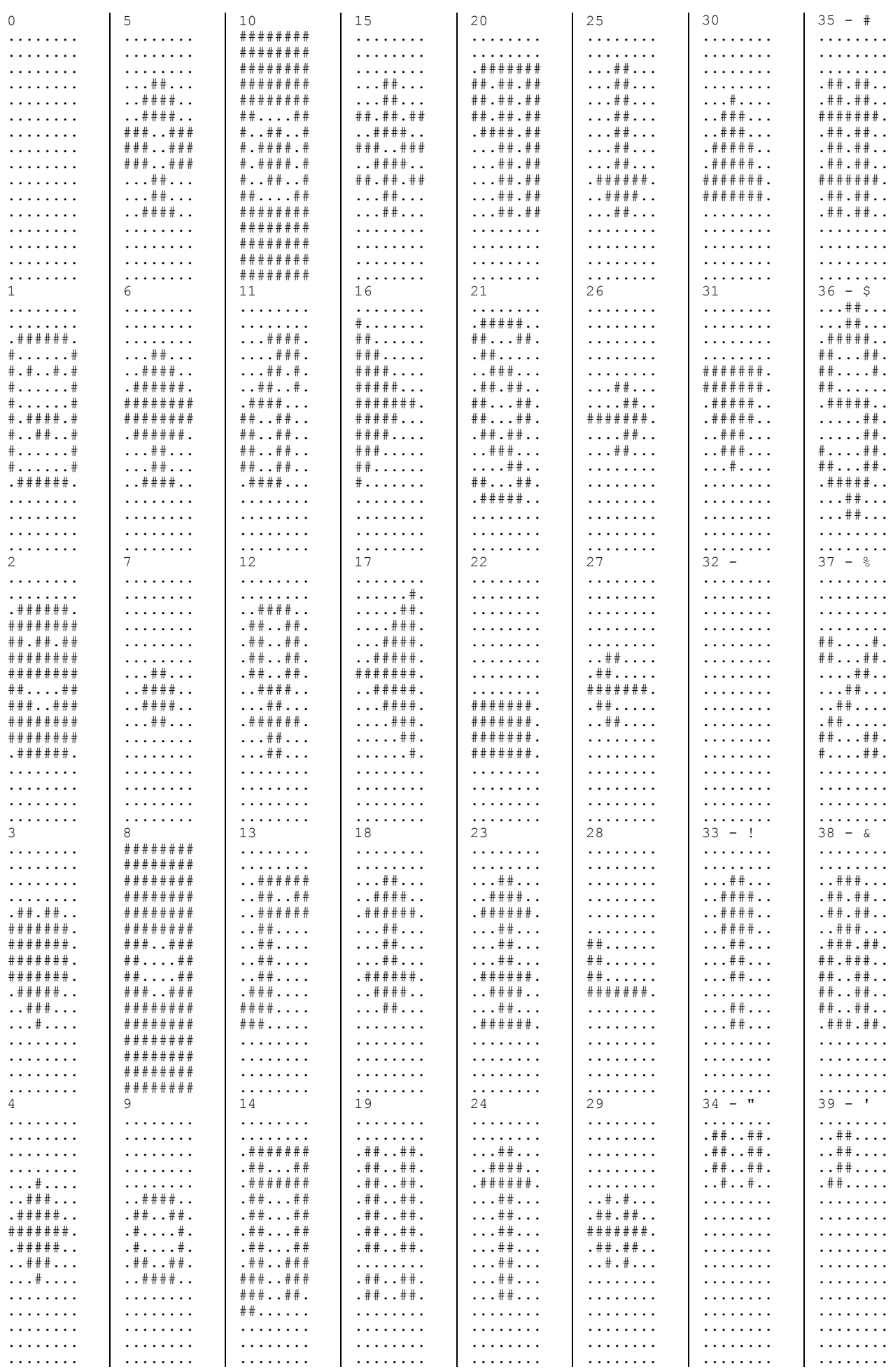

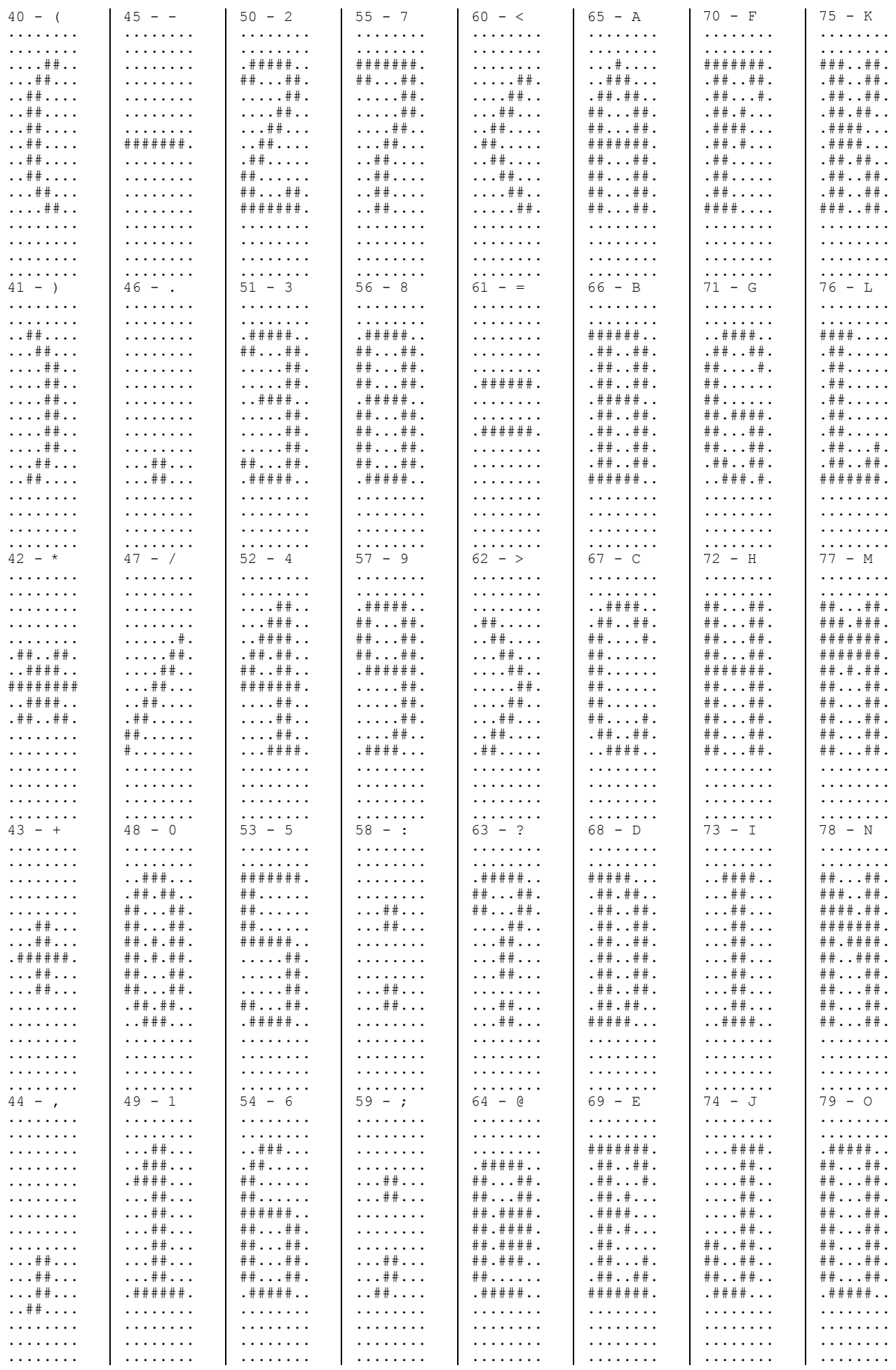

 $\mathbf{i}$ 

 $\overline{\phantom{a}}$ 

| $80 - P$                                    | $85 - U$                                                                          | $90 - Z$                                    | $95 -$                                              | $100 - d$                                           | $105 - i$                                        | $110 - n$                                           | $115 - s$                                           |
|---------------------------------------------|-----------------------------------------------------------------------------------|---------------------------------------------|-----------------------------------------------------|-----------------------------------------------------|--------------------------------------------------|-----------------------------------------------------|-----------------------------------------------------|
|                                             |                                                                                   |                                             |                                                     |                                                     |                                                  |                                                     |                                                     |
| .                                           | .                                                                                 | .                                           | .                                                   | .                                                   | .                                                | .                                                   | .                                                   |
|                                             | .                                                                                 |                                             |                                                     |                                                     |                                                  |                                                     |                                                     |
| .                                           |                                                                                   | .                                           | .                                                   | .                                                   | .                                                | .                                                   | .                                                   |
| $\#$ # $\#$ # $\#$                          | $\#$ $\#$ $\cdot$ $\cdot$ $\#$ $\#$ $\cdot$                                       | $\#$ # # # # # .                            | .                                                   | $$ ###                                              | $$ # #                                           | .                                                   | .                                                   |
|                                             |                                                                                   |                                             |                                                     |                                                     |                                                  |                                                     |                                                     |
| . # # # # .                                 | $\#$ $\#$ $\cdot$ $\cdot$ $\#$ $\#$ $\cdot$                                       | $\#$ $\#$ $\ldots$ $\#$ $\#$ $\ldots$       | .                                                   | $$ # #                                              | $\dots$ : $\frac{1}{2}$ : $\dots$                | .                                                   | .                                                   |
| . # # # # .                                 | $\#$ $\#$ $\#$ $\#$ .                                                             | $* \ldots * *$                              | .                                                   | $$ # #                                              | .                                                | .                                                   | .                                                   |
|                                             |                                                                                   |                                             |                                                     |                                                     |                                                  |                                                     |                                                     |
| $. # + # + .$                               | $\#$ $\#$ $\#$ $\#$ .                                                             |                                             | .                                                   | $$ # # # #                                          | $$ # # #                                         | $\#$ $\#$ $\cdot$ $\#$ $\#$ $\#$ $\cdot$ $\cdot$    | $. # # # # +$                                       |
| $. # # # # +$                               | $\#$ $\#$ $\#$ $\#$ .                                                             | $$ ##                                       | .                                                   | $. # + . # + .$                                     | . # #                                            | $. # + # + .$                                       | $\#$ $\#$ $\cdot$ $\cdot$ $\#$ $\#$ $\cdot$         |
|                                             |                                                                                   |                                             |                                                     |                                                     |                                                  |                                                     |                                                     |
| $. # +$                                     | $\#$ $\#$ $\#$ $\#$ .                                                             | $$ # # $$ .                                 | .                                                   | $\#$ $\#$ $\cdot$ $\cdot$ $\#$ $\#$ $\cdot$ $\cdot$ | $\dots$ # $\dots$                                | . # # # # .                                         | $. # +$                                             |
|                                             | $\#$ $\#$ $\#$ $\#$ .                                                             | . # #                                       |                                                     | $\#$ $\#$ $\cdot$ $\cdot$ $\#$ $\#$ $\cdot$ $\cdot$ |                                                  | . # # # # .                                         | $$ # # #                                            |
| $. # +$                                     |                                                                                   |                                             | .                                                   |                                                     | $\dots$ # # $\dots$                              |                                                     |                                                     |
| $. # +$                                     | $\#$ $\#$ $\ldots$ $\#$ $\#$ .                                                    | $\#$ $\#$ $\ldots$ $\#$ $\ldots$            | .                                                   | $\#$ $\#$ $\cdot$ $\cdot$ $\#$ $\#$ $\cdot$ $\cdot$ | $$ ##                                            | . # # # # .                                         | $$ # #                                              |
|                                             |                                                                                   |                                             |                                                     |                                                     |                                                  |                                                     |                                                     |
| $. # +$                                     | $\#$ $\#$ $\#$ $\#$ .                                                             | $\#$ $\#$ $\cdot$ $\cdot$ $\#$ $\#$ $\cdot$ | .                                                   | $\#$ $\#$ $\cdot$ $\cdot$ $\#$ $\#$ $\cdot$ $\cdot$ | $$ # # $$                                        | . # # # # .                                         | $\#$ $\#$ $\cdot$ $\cdot$ $\#$ $\#$ $\cdot$         |
| $\#$ $\#$ $\#$ $\#$ $\cdot$ $\cdot$ $\cdot$ | $. # # # # + .$                                                                   | $***$ + + + + + + .                         | .                                                   | . # # # . # # .                                     | $$ # # # #                                       | $. # + # + .$                                       | $. # # # # +$                                       |
|                                             |                                                                                   |                                             |                                                     |                                                     |                                                  |                                                     |                                                     |
| .                                           | .                                                                                 | .                                           | .                                                   | .                                                   | .                                                | .                                                   | .                                                   |
| .                                           |                                                                                   | .                                           | # # # # # # #                                       | .                                                   | .                                                | .                                                   | .                                                   |
|                                             | .                                                                                 |                                             |                                                     |                                                     |                                                  |                                                     |                                                     |
| .                                           | 1.1.1.1.1.1.1                                                                     | .                                           | .                                                   | .                                                   | .                                                | .                                                   | .                                                   |
|                                             |                                                                                   |                                             |                                                     |                                                     |                                                  |                                                     |                                                     |
| .                                           | $\begin{array}{cccccccccccccc} . & . & . & . & . & . & . & . & . & . \end{array}$ | .                                           | .                                                   | .                                                   | .                                                | .                                                   | .                                                   |
| $81 - 0$                                    | $86 - V$                                                                          | $91 - 1$                                    | $96 - 1$                                            | $101 - e$                                           | $106 - i$                                        | $111 - 0$                                           | $116 - t$                                           |
|                                             |                                                                                   |                                             |                                                     |                                                     |                                                  |                                                     |                                                     |
| .                                           | .                                                                                 | .                                           | .                                                   | .                                                   | .                                                | .                                                   | .                                                   |
|                                             | .                                                                                 | .                                           | . . # #                                             | .                                                   | .                                                | .                                                   | .                                                   |
| .                                           |                                                                                   |                                             |                                                     |                                                     |                                                  |                                                     |                                                     |
| $. # # # # +$                               | $\#$ $\#$ $\cdot$ $\cdot$ $\#$ $\#$ $\cdot$                                       | $$ # # # #                                  | $\dots$ ## $\dots$                                  | .                                                   |                                                  | .                                                   | . #                                                 |
| $\#$ $\#$ $\ldots$ $\#$ $\#$ $\ldots$       | $\#$ $\#$ $\#$ $\#$ .                                                             |                                             | $\dots$ : $***$                                     |                                                     | $\ldots$ . $\#$ .                                |                                                     | $$ # # $$ .                                         |
|                                             |                                                                                   | $$ # # $$ .                                 |                                                     | .                                                   |                                                  | .                                                   |                                                     |
| $\#$ $\#$ $\cdot$ $\cdot$ $\#$ $\#$ $\cdot$ | $\#$ $\#$ $\#$ $\#$ .                                                             | $$ # # $$ .                                 | .                                                   | .                                                   | .                                                | .                                                   | $$ # #                                              |
|                                             |                                                                                   |                                             |                                                     |                                                     |                                                  |                                                     |                                                     |
| $******$                                    | $\#$ $\#$ $\#$ $\#$ .                                                             | $$ ## $$ .                                  | .                                                   | $. # # # # +$                                       | $$ # # # .                                       | $. # # # # +$                                       | $***$ # # # #                                       |
| $\#$ $\#$ $\cdot$ $\cdot$ $\#$ $\#$ $\cdot$ | $\#$ $\#$ $\cdot$ $\cdot$ $\#$ $\#$ $\cdot$                                       | $$ # # $$ .                                 | .                                                   | $\#$ $\#$ $\cdot$ $\cdot$ $\#$ $\#$ $\cdot$         | $\ldots$ . $\#$ .                                | $\#$ $\#$ $\cdot$ $\cdot$ $\#$ $\#$ $\cdot$         | $$ # # $$ .                                         |
|                                             |                                                                                   |                                             |                                                     |                                                     |                                                  |                                                     |                                                     |
| $\#$ $\#$ $\cdot$ $\cdot$ $\#$ $\#$ $\cdot$ | $\#$ $\#$ $\#$ $\#$ .                                                             | $$ # # $$ .                                 | .                                                   | $\#$ # # # # # .                                    | $\ldots$ . $\#$ .                                | $\#$ $\#$ $\cdot$ $\cdot$ $\#$ $\#$ $\cdot$         | $$ # #                                              |
| $******$                                    | $******$                                                                          | $$ # # $$ .                                 | .                                                   | $\#$ $\#$ $\ldots$ $\ldots$ $\ldots$                | $\ldots$ . $\#$ .                                | $\#$ $\#$ $\cdot$ $\cdot$ $\#$ $\#$ $\cdot$         | $$ # #                                              |
|                                             |                                                                                   |                                             |                                                     |                                                     |                                                  |                                                     |                                                     |
| $\#$ $\#$ . $\#$ . $\#$ $\#$ .              | . # # . # #                                                                       | $$ # # $$                                   | .                                                   | $***.$                                              | $\ldots$ . $\#$ .                                | $\#$ $\#$ $\#$ $\#$ .                               | $$ # #                                              |
| $***$ + + + + + .                           | $$ # # #                                                                          | $$ # #                                      |                                                     | $\#$ $\#$ $\cdot$ $\cdot$ $\#$ $\#$ $\cdot$         |                                                  | $\#$ $\#$ $\#$ $\#$ .                               | $$ ## $$ ## $$                                      |
|                                             |                                                                                   |                                             | .                                                   |                                                     |                                                  |                                                     |                                                     |
| $. # # # # + .$                             | . #                                                                               | $$ # # # #                                  | .                                                   | $. # # # # +$                                       | $\ldots$ . $\#$ .                                | $: # # # # + .$                                     | $$ # # #                                            |
|                                             |                                                                                   |                                             |                                                     |                                                     |                                                  |                                                     |                                                     |
| $\cdot \cdot \cdot \cdot$ # # $\cdot \cdot$ | .                                                                                 | .                                           | .                                                   | .                                                   | . # # # # .                                      | .                                                   | .                                                   |
| $\ldots$ + $\#$ + $\ldots$                  | .                                                                                 | .                                           | .                                                   | .                                                   | . # # # # .                                      | .                                                   | .                                                   |
|                                             |                                                                                   |                                             |                                                     |                                                     |                                                  |                                                     |                                                     |
| .                                           | .                                                                                 | .                                           | .                                                   | .                                                   | $$ # # # #                                       | .                                                   | .                                                   |
| .                                           | .                                                                                 | 1.1.1.1.1.1.1                               | .                                                   | .                                                   | .                                                | .                                                   | .                                                   |
|                                             |                                                                                   |                                             |                                                     |                                                     |                                                  |                                                     |                                                     |
| $82 - R$                                    | $87 - W$                                                                          | $92 - 1$                                    | $97 - a$                                            | $102 - f$                                           | $107 - k$                                        | $112 - p$                                           | $117 - u$                                           |
|                                             |                                                                                   |                                             |                                                     |                                                     |                                                  |                                                     |                                                     |
| .                                           | .                                                                                 | .                                           | .                                                   | .                                                   | .                                                | .                                                   | .                                                   |
| .                                           | .                                                                                 | .                                           | .                                                   | .                                                   | .                                                | .                                                   | .                                                   |
| $\#$ # # # #                                | $\#$ $\#$ $\ldots$ $\#$ $\#$ $\ldots$                                             |                                             |                                                     |                                                     |                                                  |                                                     |                                                     |
|                                             |                                                                                   | .                                           | .                                                   | $$ ###                                              | $\#$ $\#$ $\#$ $\ldots$ $\ldots$                 | .                                                   | .                                                   |
| . # # # # .                                 | $***. .$ ##.                                                                      | $+ \, \ldots \, \ldots$                     | .                                                   | $$ # # $$ # # .                                     | . # #                                            | .                                                   | .                                                   |
|                                             |                                                                                   |                                             |                                                     |                                                     |                                                  |                                                     |                                                     |
| $. # + # + .$                               | $\#$ $\#$ $\#$ $\#$ .                                                             | $\#$ $\#$ $\ldots$ $\ldots$ $\ldots$        | .                                                   | $$ ## $$ # $$                                       | $. # +$                                          | .                                                   | .                                                   |
| $. # + # + .$                               | $\#$ $\#$ $\#$ $\#$ .                                                             | $\#$ $\#$ $\#$ $\ldots$ $\ldots$            | $. # # # +$                                         | $$ # #                                              | $. # + # + .$                                    | $***$ + $***$                                       | $\#$ $\#$ $\cdot$ $\cdot$ $\#$ $\#$ $\cdot$ $\cdot$ |
|                                             |                                                                                   |                                             |                                                     |                                                     |                                                  |                                                     |                                                     |
| $. # # # # +$                               | $***. +.*. +.$                                                                    | . # # #                                     | $$ # #                                              | $. # # # +$                                         | . # # . # #                                      | . # # # # .                                         | $\#$ $\#$ $\cdot$ $\cdot$ $\#$ $\#$ $\cdot$ $\cdot$ |
| . # # . # #                                 | $\#$ $\#$ . $\#$ . $\#$ $\#$ .                                                    | $$ # # #                                    | $. # # # # +$                                       | $$ # #                                              | $. # # # +$                                      | $. # + # + .$                                       | $\#$ $\#$ $\#$ $\#$                                 |
|                                             |                                                                                   |                                             |                                                     |                                                     |                                                  |                                                     |                                                     |
| . # # # # .                                 | $\#$ $\#$ . $\#$ . $\#$ $\#$ .                                                    | $$ ###                                      | $\#$ $\#$ $\#$ $\#$                                 | $$ # #                                              | $. # # # +$                                      | . # # # # .                                         | $\#$ $\#$ $\#$ $\#$                                 |
|                                             |                                                                                   |                                             |                                                     |                                                     |                                                  |                                                     |                                                     |
| . # # # # .                                 | # # # # # # #.                                                                    |                                             | $\#$ $\#$ $\#$ $\#$                                 | $$ # # $$ .                                         | . # # . # #                                      | $. # + # + .$                                       | $\#$ $\#$ $\#$ $\#$                                 |
| . # # # # .                                 | $\#$ # $\#$ . $\#$ # $\#$ .                                                       |                                             | $\#$ $\#$ $\cdot$ $\cdot$ $\#$ $\#$ $\cdot$ $\cdot$ | . . # #                                             | $. # + # + .$                                    | $. # + # + .$                                       | $\#$ $\#$ $\cdot$ $\cdot$ $\#$ $\#$ $\cdot$ $\cdot$ |
|                                             |                                                                                   |                                             |                                                     |                                                     |                                                  |                                                     |                                                     |
| $\#$ $\#$ $\#$ $\cdot$ $\#$ $\#$ $\cdot$    | . # # . # #                                                                       | $\ldots \ldots$ .                           | . # # # . # # .                                     | $. # # # +$                                         | $\#$ $\#$ $\#$ $\cdot$ $\cdot$ $\#$ $\#$ $\cdot$ | $. # # # # + .$                                     | . # # # . # # .                                     |
| .                                           | .                                                                                 | .                                           | .                                                   | .                                                   | .                                                | $. # +$                                             | .                                                   |
|                                             |                                                                                   |                                             |                                                     |                                                     |                                                  |                                                     |                                                     |
| .                                           | .                                                                                 | .                                           | .                                                   | .                                                   | .                                                | . # #                                               | .                                                   |
|                                             |                                                                                   | .                                           | .                                                   | .                                                   | .                                                | $\#$ $\#$ $\#$ $\#$ $\cdot$ $\cdot$ $\cdot$         |                                                     |
| .                                           | .                                                                                 |                                             |                                                     |                                                     |                                                  |                                                     | .                                                   |
| .                                           | .                                                                                 | .                                           | .                                                   | .                                                   | .                                                | .                                                   | .                                                   |
|                                             |                                                                                   |                                             |                                                     |                                                     |                                                  |                                                     |                                                     |
| $83 - S$                                    | $88 - X$                                                                          | $93 - 1$                                    | $98 - b$                                            | $103 - q$                                           | $108 - 1$                                        | $113 - q$                                           | $118 - v$                                           |
| .                                           | .                                                                                 | .                                           | .                                                   | .                                                   | .                                                | .                                                   | .                                                   |
|                                             |                                                                                   |                                             |                                                     |                                                     |                                                  |                                                     |                                                     |
| .                                           | .                                                                                 | .                                           | .                                                   | .                                                   | .                                                | .                                                   | .                                                   |
| $. # # # # +$                               | $\#$ $\#$ $\cdot$ $\cdot$ $\#$ $\#$ $\cdot$                                       | $$ # # # #                                  | $\#$ $\#$ $\#$ $\ldots$ $\ldots$                    | .                                                   | $$ # # #                                         | .                                                   | .                                                   |
|                                             |                                                                                   |                                             |                                                     |                                                     |                                                  |                                                     |                                                     |
| $\#$ $\#$ $\cdot$ $\cdot$ $\#$ $\#$ $\cdot$ | $\#$ $\#$ $\ldots$ $\#$ $\#$ $\ldots$                                             |                                             | . # #                                               | .                                                   | $$ # # $$                                        | .                                                   | .                                                   |
| $\#$ $\#$ $\cdot$ $\cdot$ $\#$ $\#$ $\cdot$ | . # # . # #                                                                       | $$ # #                                      | . # #                                               |                                                     | $$ $***$                                         | .                                                   | .                                                   |
|                                             |                                                                                   |                                             |                                                     | .                                                   |                                                  |                                                     |                                                     |
| . # #                                       | $. # # # # +$                                                                     | $\ldots$                                    | $. # # # +$                                         | . # # # . # # .                                     | $$ $***$                                         | . # # # . # # .                                     | $\#$ $\#$ $\cdot$ $\cdot$ $\#$ $\#$ $\cdot$         |
| $$ # # #                                    | $$ $\#$ $\#$ $$                                                                   | $\ldots$ $\pm$                              | . # # . # #                                         | $\#$ $\#$ $\cdot$ $\cdot$ $\#$ $\#$ $\cdot$ $\cdot$ | $\dots$ . $\pm$                                  | $\#$ $\#$ $\cdot$ $\cdot$ $\#$ $\#$ $\cdot$ $\cdot$ | $\#$ $\#$ $\cdot$ $\cdot$ $\#$ $\#$ $\cdot$         |
|                                             |                                                                                   |                                             |                                                     |                                                     |                                                  |                                                     |                                                     |
| $\ldots$                                    | $$ # # #                                                                          | $$ # #                                      | . # # # # .                                         | $\#$ $\#$ $\#$ $\#$                                 | $\dots$ # $\dots$                                | $***. +$                                            | $\#$ $\#$ $\cdot$ $\cdot$ $\#$ $\#$ $\cdot$         |
|                                             | $. # # # # +$                                                                     | $\ldots$ $\pm$                              | . # # # # .                                         | $\#$ $\#$ $\#$ $\#$                                 | $$ $***$                                         | $\#$ $\#$ $\#$ $\#$                                 | $\#$ $\#$ $\cdot$ $\cdot$ $\#$ $\#$ $\cdot$         |
|                                             |                                                                                   |                                             |                                                     |                                                     |                                                  |                                                     |                                                     |
| $\#$ $\#$ $\cdot$ $\cdot$ $\#$ $\#$ $\cdot$ | $. # + . # + .$                                                                   | $$ # #                                      | . # # # # .                                         | $\#$ $\#$ $\cdot$ $\cdot$ $\#$ $\#$ $\cdot$ $\cdot$ | $\dots$ : $\frac{1}{2}$ : $\dots$                | $\#$ $\#$ $\cdot$ $\cdot$ $\#$ $\#$ $\cdot$ $\cdot$ | $\#$ $\#$ $\#$ $\#$ .                               |
| $\#$ $\#$ $\#$ $\#$ .                       | $\#$ $\#$ $\cdot$ $\cdot$ $\#$ $\#$ $\cdot$                                       | . # #                                       | . # # # # .                                         | $\#$ $\#$ $\cdot$ $\cdot$ $\#$ $\#$ $\cdot$ $\cdot$ | $\dots$ : $\frac{1}{2}$ : $\dots$                | $\#$ $\#$ $\#$ $\#$                                 | . # # . # #                                         |
|                                             |                                                                                   |                                             |                                                     |                                                     |                                                  |                                                     |                                                     |
| $. # # # # + .$                             | $\#$ $\#$ $\#$ $\#$ .                                                             | $$ # # # #                                  | $. # # # # +$                                       | $. # # # # + .$                                     | $$ # # # #                                       | $. # # # # +$                                       | $$ # # #                                            |
|                                             |                                                                                   |                                             |                                                     |                                                     |                                                  |                                                     |                                                     |
| .                                           | .                                                                                 | .                                           | .                                                   | $$ # #                                              | .                                                | $$ # #                                              | .                                                   |
| .                                           | .                                                                                 | .                                           | .                                                   | $\#$ $\#$ $\cdot$ $\cdot$ $\#$ $\#$ $\cdot$ $\cdot$ | .                                                | $\ldots$ . $\pm$ $\pm$                              | .                                                   |
|                                             |                                                                                   |                                             |                                                     |                                                     |                                                  |                                                     |                                                     |
| .                                           | .                                                                                 | .                                           | .                                                   | $. # # # +$                                         | .                                                | $$ $***$ $*$ $*$                                    | .                                                   |
| .                                           | .                                                                                 | .                                           | .                                                   | .                                                   | .                                                | .                                                   | .                                                   |
|                                             |                                                                                   |                                             |                                                     |                                                     |                                                  |                                                     |                                                     |
| $84 - T$                                    | $89 - Y$                                                                          | $94 - ^{\circ}$                             | $99 - c$                                            | $104 - h$                                           | $109 - m$                                        | $114 - r$                                           | $119 - w$                                           |
| .                                           | .                                                                                 | . #                                         | .                                                   | .                                                   | .                                                | .                                                   | .                                                   |
|                                             |                                                                                   |                                             |                                                     |                                                     |                                                  |                                                     |                                                     |
| .                                           | .                                                                                 | $$ # # #                                    | .                                                   | .                                                   | .                                                | .                                                   | .                                                   |
| $. # # # # # + .$                           | . # # # # .                                                                       | . # # . # #                                 | .                                                   | $\pm \pm \pm \ldots$                                | .                                                |                                                     | .                                                   |
|                                             |                                                                                   |                                             |                                                     |                                                     |                                                  | .                                                   |                                                     |
| . # # # # # +                               | . # # # # .                                                                       | $\#$ $\#$ $\cdot$ $\cdot$ $\#$ $\#$ $\cdot$ | .                                                   | $. # +$                                             | .                                                | .                                                   | .                                                   |
|                                             |                                                                                   |                                             |                                                     |                                                     |                                                  |                                                     |                                                     |
| . #. # #. #.                                | . # # # # .                                                                       | .                                           | .                                                   | . # #                                               | .                                                | .                                                   | .                                                   |
| $\dots$ # # $\dots$                         | . # # # # .                                                                       | .                                           | $. # # # # +$                                       | $. # + . # + .$                                     | ###.##                                           | $\#$ $\#$ $\cdot$ $\#$ $\#$ $\#$ $\cdot$ $\cdot$    | $\#$ $\#$ $\ldots$ $\#$ $\#$ $\ldots$               |
|                                             |                                                                                   |                                             |                                                     |                                                     |                                                  |                                                     |                                                     |
| $\ldots$                                    | $$ # # # #                                                                        | .                                           | $\#$ $\#$ $\cdot$ $\cdot$ $\#$ $\#$ $\cdot$         | . # # # . # # .                                     | # # # # # # .                                    | . # # # . # # .                                     | $******$                                            |
| $$ ##                                       | $$ ##                                                                             | .                                           | $\#$ $\#$                                           | . # # # # .                                         | $\#$ $\#$ . $\#$ . $\#$ $\#$ .                   | . # # # # .                                         | $\#$ $\#$ . $\#$ . $\#$ $\#$ .                      |
|                                             |                                                                                   |                                             |                                                     |                                                     |                                                  |                                                     |                                                     |
| $$ $***$                                    | $$ ##                                                                             | .                                           | $\#$ $\#$                                           | $. # + # + .$                                       | $\#$ $\#$ . $\#$ . $\#$ $\#$ .                   | . # #                                               | $\#$ $\#$ . $\#$ . $\#$ $\#$ .                      |
| $\ldots$                                    |                                                                                   | .                                           |                                                     | . # # # # .                                         |                                                  | $. # +$                                             |                                                     |
|                                             |                                                                                   |                                             | $\#$ $\#$                                           |                                                     | $\#$ $\#$ . $\#$ . $\#$ $\#$ .                   |                                                     | $\#$ $\#$ . $\#$ . $\#$ $\#$ .                      |
| $$ $***$                                    | $\ldots$ . $\pm$ $\pm$                                                            |                                             |                                                     |                                                     |                                                  |                                                     |                                                     |
|                                             |                                                                                   |                                             |                                                     |                                                     |                                                  |                                                     |                                                     |
|                                             | $$ ##                                                                             | .                                           | $\#$ $\#$ $\cdot$ $\cdot$ $\#$ $\#$ $\cdot$         | $. # + # + .$                                       | $***. +.*$                                       | $. # +$                                             | $\#$ # # # # # .                                    |
| $$ # # # #                                  | $$ # # # #                                                                        | .                                           | $. # # # # +$                                       | $\pm \pm \pm \ldots \pm \pm$ .                      | $\#$ $\#$ $\cdot$ $\cdot$ $\#$ $\#$ $\cdot$      | $\#$ $\#$ $\#$ $\#$ $\cdot$ $\cdot$ $\cdot$         | . # # . # #                                         |
|                                             |                                                                                   |                                             |                                                     |                                                     |                                                  |                                                     |                                                     |
| .                                           | .                                                                                 | .                                           | .                                                   | .                                                   | .                                                | .                                                   | .                                                   |
| .                                           | .                                                                                 | .                                           | .                                                   | .                                                   | .                                                | .                                                   | .                                                   |
|                                             |                                                                                   |                                             |                                                     |                                                     |                                                  |                                                     |                                                     |
| .                                           | .                                                                                 | .                                           | .                                                   | .                                                   | .                                                | .                                                   | .                                                   |
| .                                           | .                                                                                 | .                                           | .                                                   | .                                                   | .                                                | .                                                   | .                                                   |

EGA.CPI – Historische Bemerkungen zu PC-Bitmap-Schriften – Seite 9 – www.sanskritweb.net

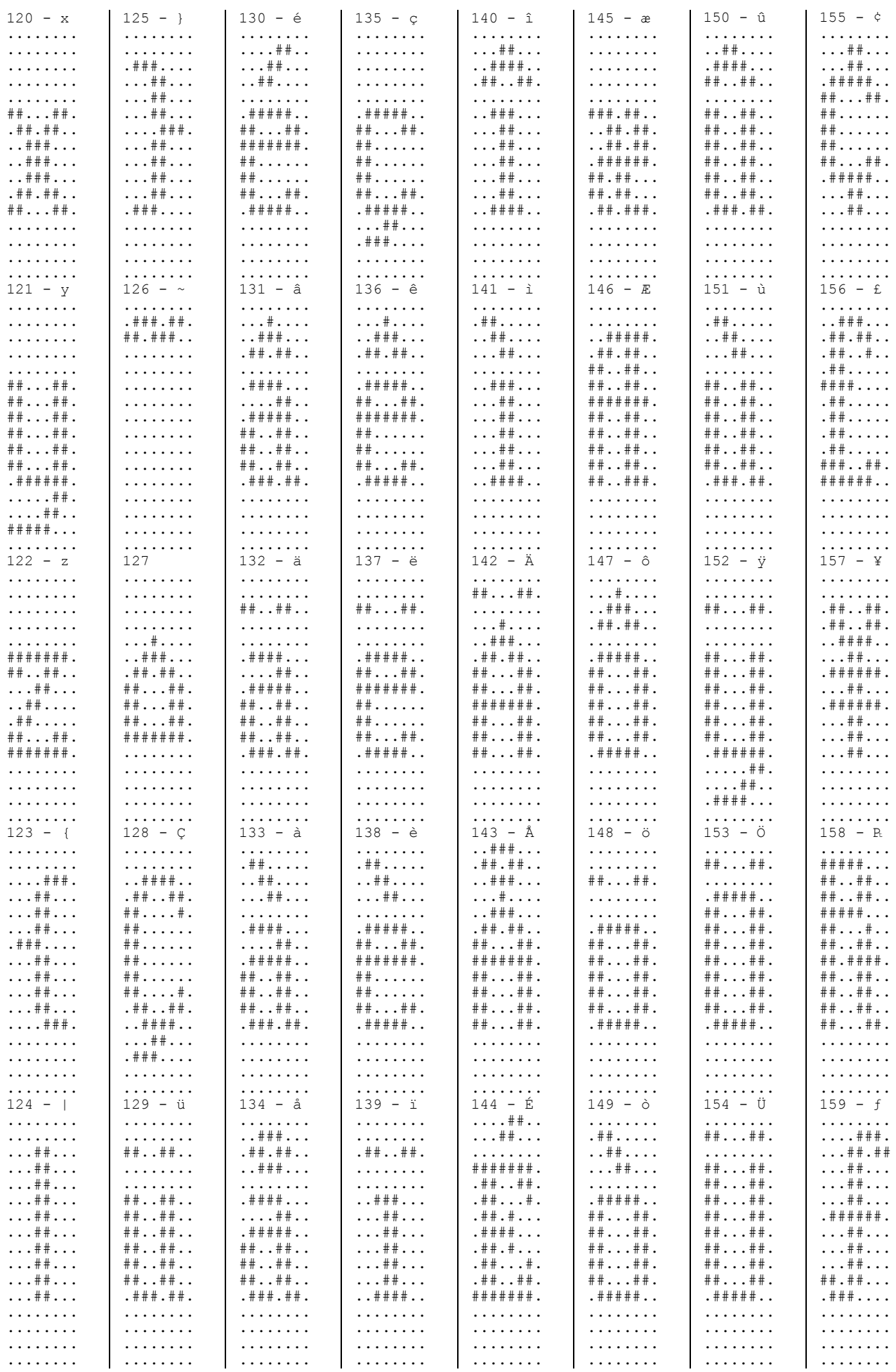

 $\overline{a}$ 

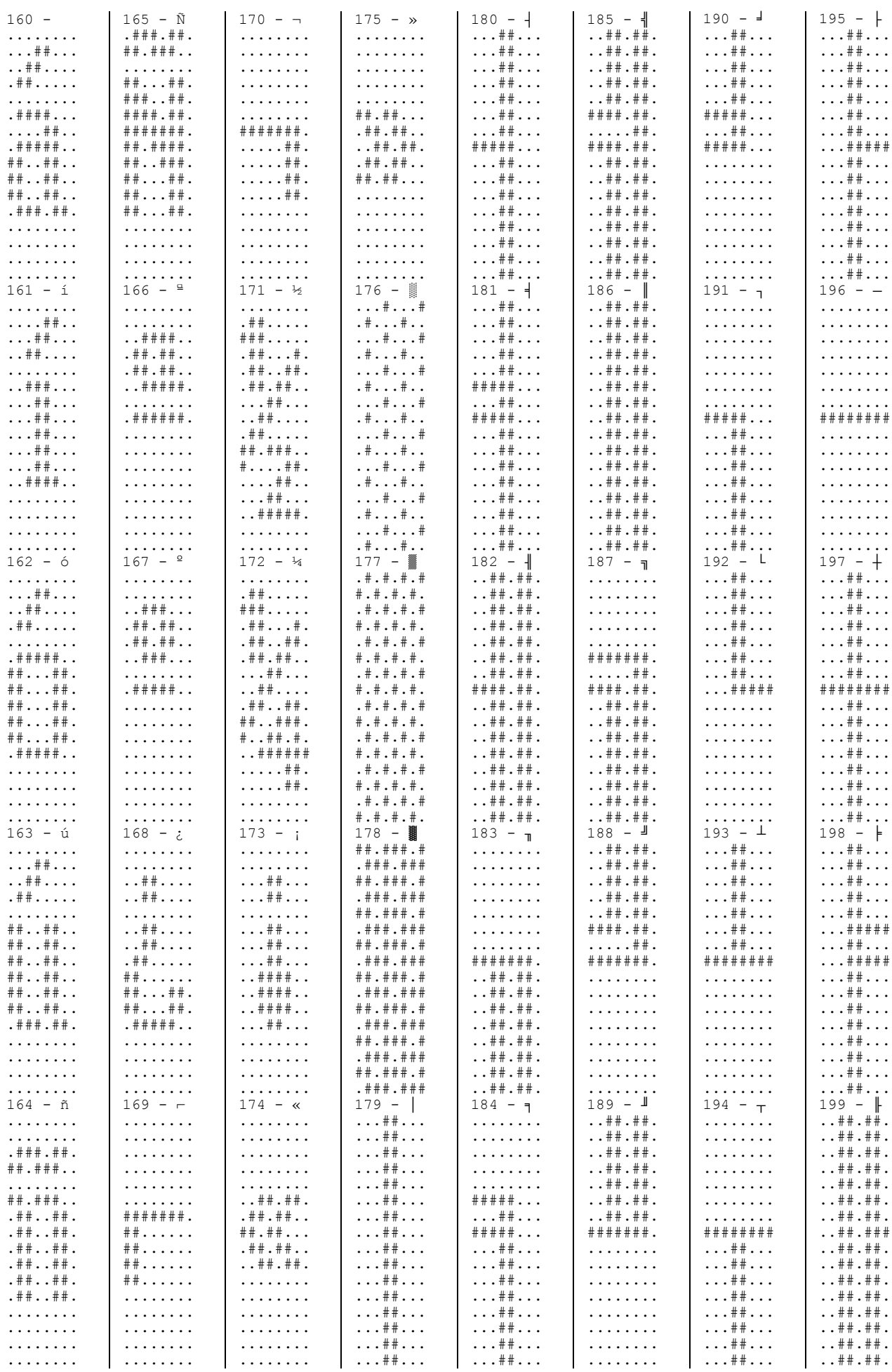

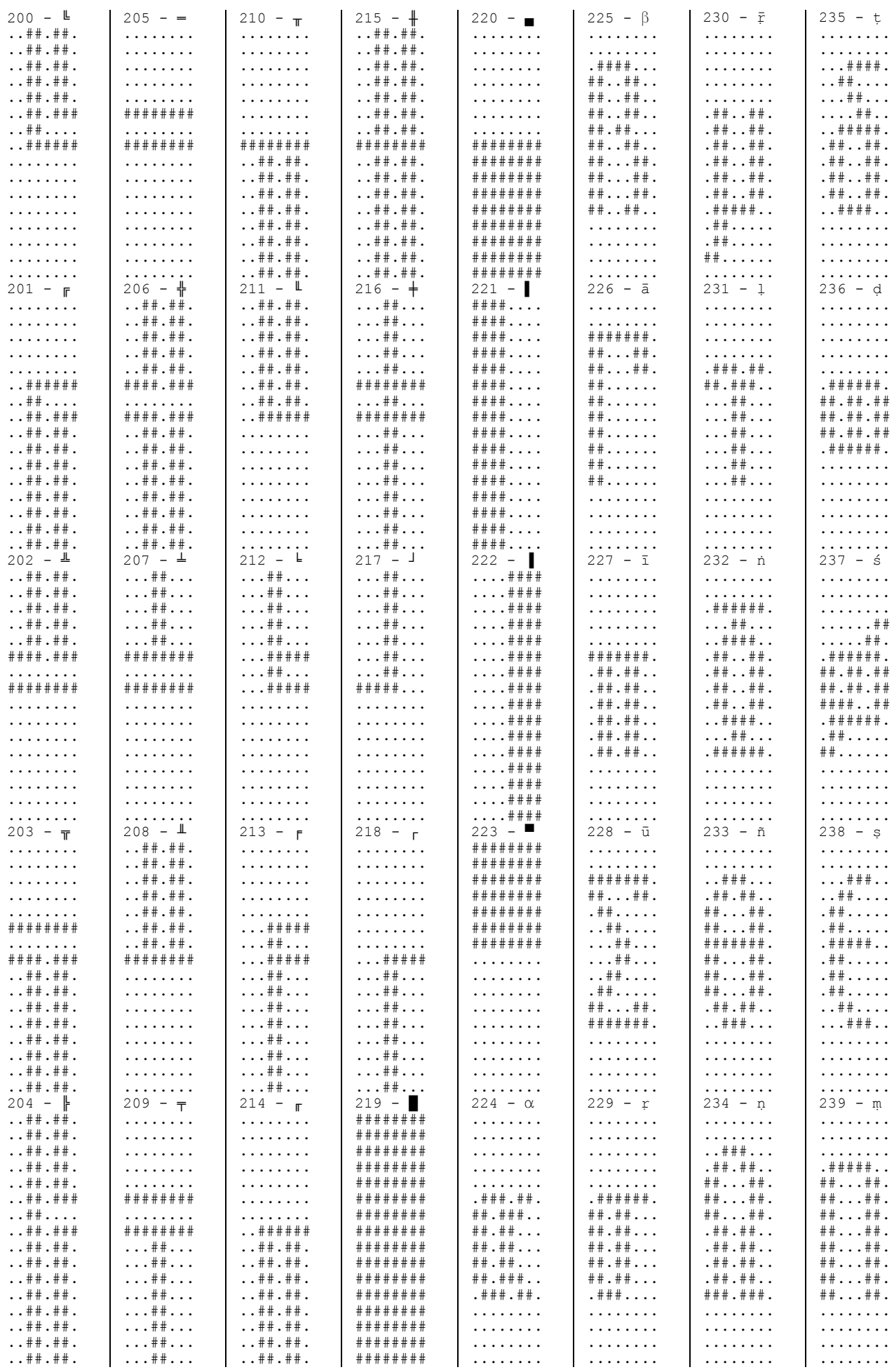

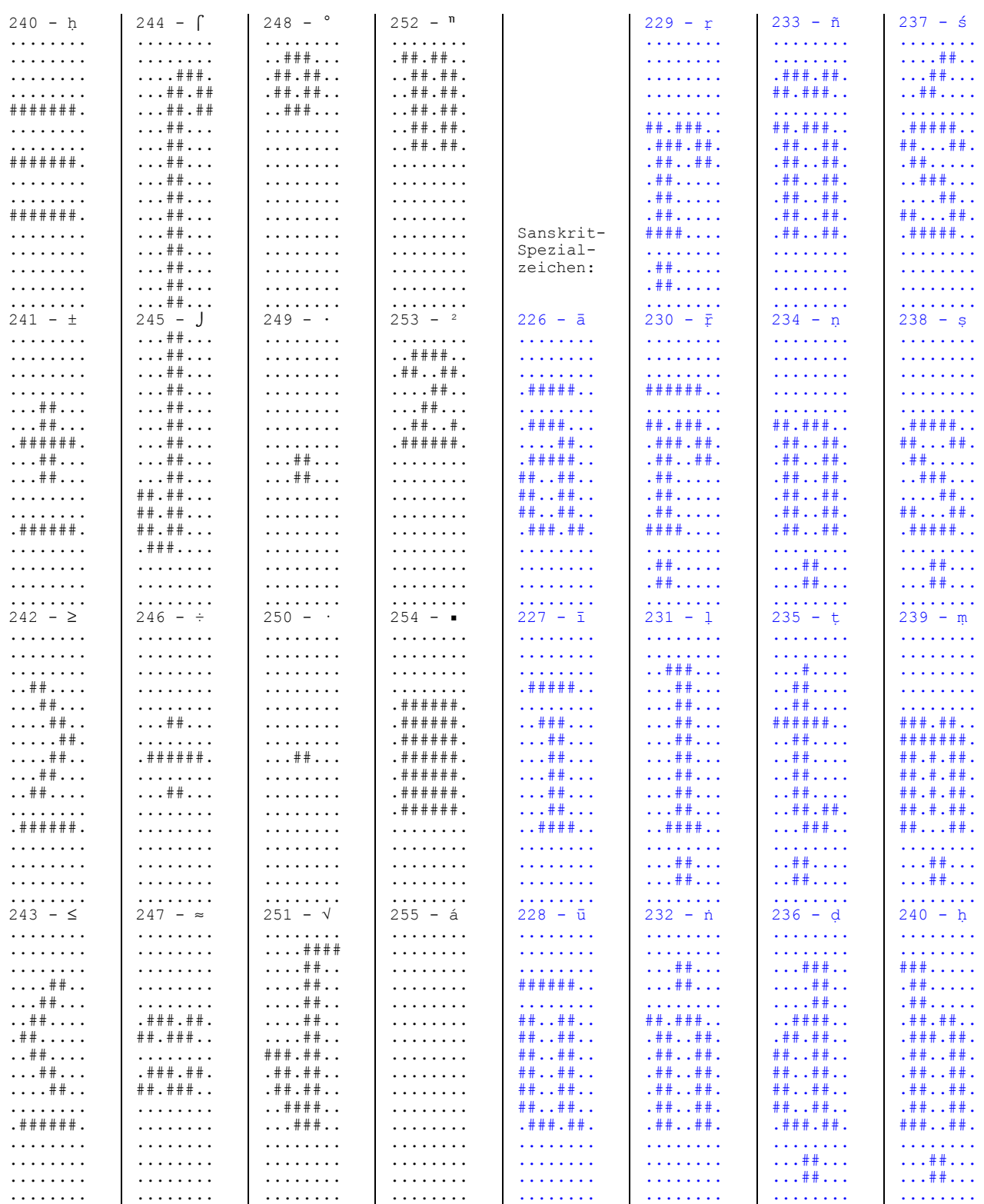

http://www.sanskritweb.net

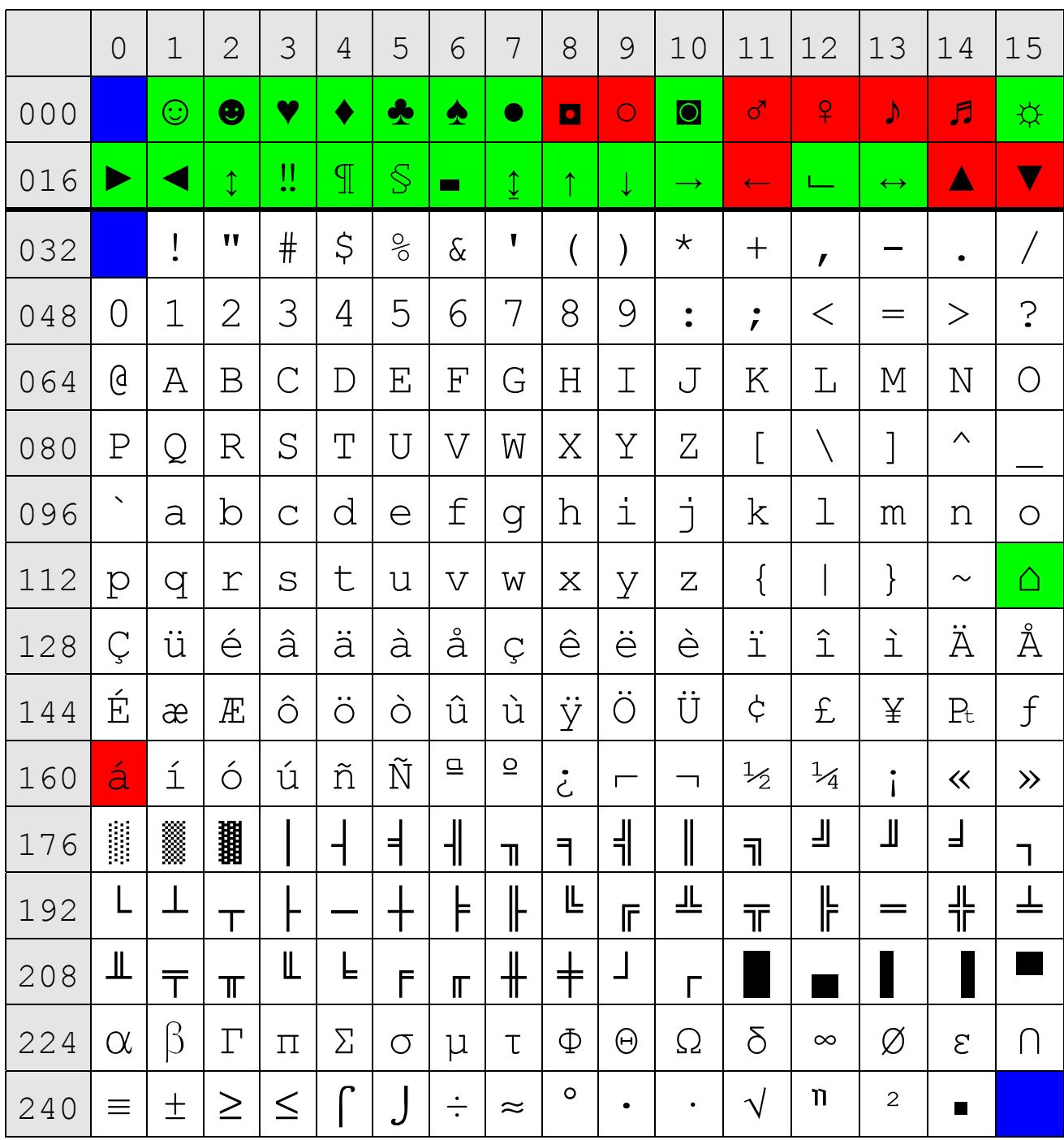

## **Anhang:** Code Page 437 - Alter IBM-PC-DOS-Zeichensatz

blau = bei 437 unbelegt (NUL und Leertasten)

rot = unbelegbar unter MS-Word (Windows)

grün = theoretisch belegbar unter MS-Word

Hinweis: Der Bereich 0-31 (hex 00-1F) wurde früher unter DOS doppelt genutzt, erstens als unsichtbare Steuerzeichen (z.B. CR, LF, FF etc.) und zweitens als sichtbare Sonderzeichen. Ein Steuerzeichen ist auch DEL (hex 7F), das als sichtbares Zeichen ein Häuschen darstellte.

### Anhang: Bemerkungen zu Nadeldruckern

Einer der ersten Nadeldrucker (Matrixdrucker) war der EPSON MX-80 F/T Dot Matrix Printer, den ich 1981 kaufte. Die Buchstaben hatten<br>bei diesem Drucker eine 9 x 9 Dot-Matrix, wobei zunächst nur<br>GROSSBUCHSTABEN und später nach Kauf des Kleinschreibumrüstsatzes auch Kleinbuchstaben (mit echten Unterlänsen) und deutsche Umlaute sedruckt werden konnten. Man beachte, daß die Umlaute (A00, 860),<br>das Eszett (ß) und Paragraph-Zeichen (§) in den ASCII-Zeichensatz (unten in der Tabelle selb hervorsehoben) hinein "sepatcht" waren.

## abcdefqhi jklmnopqrstuvwxyz ABCDEFGHIJKLMNOPQRSTUVWXYZ

Scan des Alphabets des 9-Nadel-Druckers Epson MX-80

### A BRIEF HISTORY of APPLE

by Michael M. Scott, President

Presented at the September 12, 1978 meeting of A.P.P.L.E

Arrie was started two and a half years aso by two sentlemen, Steve Jobs and Steve Wozniak who met at the "home brew" computer club at the Stanford accelerator. there. they sot together and put into manufacture the Apple 1, which was a single-board, black and white -basically a fancy monitor- that worked with a TV set. A year later, they were joined by three other sentiemen, that's myself (Mike Scott), Mike Markulla and Rod Holte, and formed Apple Computer, inc. and went about the business of making the APPie II.

Scan eines Textes von Michael M. Scott, der mit einem 7-Nadel-Drucker (mit Kleinbuchstaben ohne Unterlängen) gesetzt worden war.

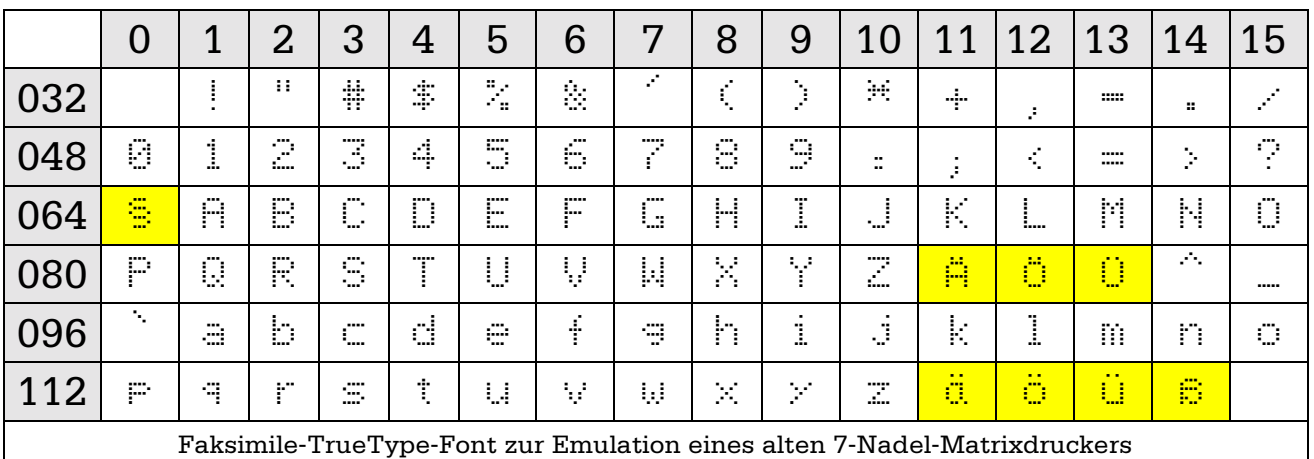

Bei den alten 7-Nadel-Matrixdruckern hatten die Kleinbuchstaben, sofern sie überhaurt vorhanden waren, keine Unterlängen: gdray.